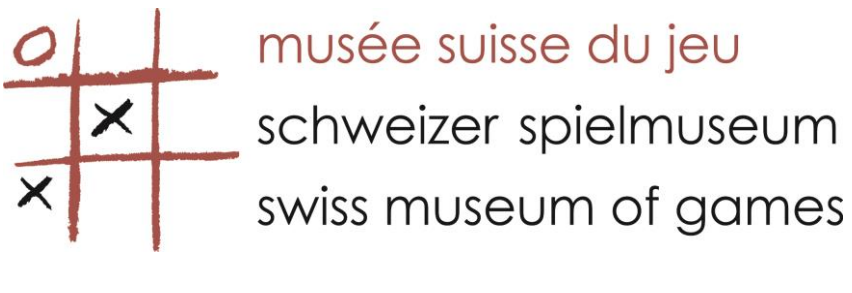

# **CROQUET**

Croquet can be played in many different forms. Serious croquet is played at international level including world individual and team championships. Mostly though, it is played as a casual, social game by millions of people around the world in their own gardens. These rules are the Official Rules of Garden Croquet as authorised by the World Croquet Federation. They allow for some variations and also for added complexity so that you can move from social garden croquet to more serious croquet.

These rules relate to croquet played with six hoops and four balls and are based on Association Croquet rules. Other variations are possible, as described later

# **The Official Rules of Garden Croquet**

The Object of the Game

The game is played by two sides. One side has the black and blue balls and the other side has the red and yellow balls. The object of the game is to advance the balls around the lawn by hitting them with a mallet, scoring a point for each hoop made in the correct order and direction. The winning side is the first to score the 6 hoop points and then finish by scoring one peg point for each of its balls. See diagram for the positioning, order and direction of scoring hoop points. The winning side will therefore score 14 points.

The sides are made up of either one player per side (singles) or two players per side (doubles). The rules are the same for singles and doubles. The ways to play doubles are described later.

The players take turns and only one plays at a time. At the beginning of a turn the player (called the "striker") has one shot. After that shot the turn ends, unless extra shots are earned. The turn ends when the striker has no more extra shots to play. Then it is the opponents turn to play

# How to Earn Extra Shots

You can earn extra shots in two ways.

o By scoring the next hoop in order, earning one extra shot, or

- o By striking your ball so that it hits one of the other three balls, earning two extra shots (see below).
- o

#### Strategies

Various strategies are possible to make hoops for your own balls and to make it more difficult for the other side to make hoops. The best strategy is usually to use the other balls (including the opponents) to obtain extra shots and score a number of hoops in one turn. This is called making a break.

#### **The Lawn or Court Setting**

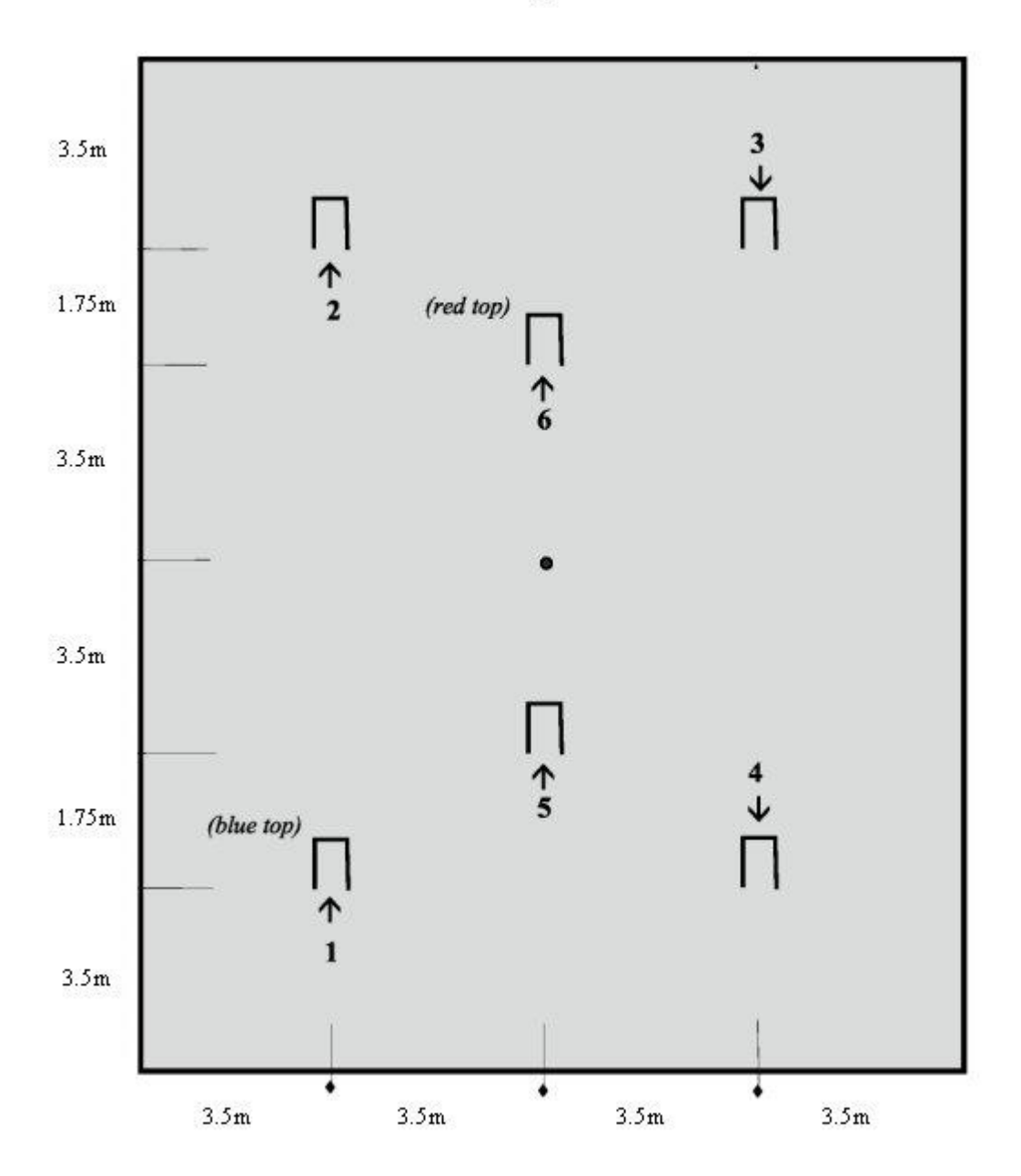

Diagram A

Place the peg in the centre of the area on which you will play. Place four hoops equidistant from the peg to form a rectangle 10.5 metres by 7 metres. The other two hoops are on the longer central line bisecting the rectangle each 3.5 metres from the peg. All the hoops should be parallel to the shorter side of the rectangle. The boundary of the lawn is usually defined by flags or markers at each corner of the lawn and should be 17.5 metres by 14 metres. For other sizes of lawn see variations. See diagram A above.

#### Sequence of Hoops

If one of your hoops has a blue top then this should go in position 1 and is the first hoop and the one with the red top denotes the final hoop and goes in position 6. The order and direction of scoring the hoops is shown in the diagram.

Each ball must score the six hoops in the right order as shown and then score the peg point. A side wins by scoring the six hoops for both balls and the two peg points before the opposing side.

#### How to Start the Game

The sides toss a coin to see who has the choice. The winner of the toss can either choose whether to play first or second. The loser of the toss chooses which pair of balls to choose (red/ yellow or blue/black). There is no significant advantage in whether you play first or second.

Play starts from a point a metre in from the boundary in front of the first hoop.

The side to go first hits either of their balls into the lawn. When the turn has finished the other side plays a ball from the starting point. You are allowed to gain extra shots (of either kind) immediately.

#### The First Four Turns

All four balls must be played into the game in the first four turns. For example if red plays first then the next turn is by black or blue. Lets say blue is chosen Then the third turn of the game must be played with the yellow ball. The fourth turn of the game must be played with the black ball.

#### After the First Four Turns

When it is your side's turn to play you must first choose which ball to play. So if you are playing red and yellow, then at the beginning of each turn you can choose whether to play red or yellow. The ball chosen is the only ball that can be hit with the mallet during that turn. A turn consists of a single shot unless with that shot you earn extra shots.

#### What to Do when You Earn Two Extra Shots

If you hit your ball so that it hits one of the other three balls you earn two extra shots.

The first of these extra shots (the croquet shot) must be taken in contact with the ball that has been hit. To do that you pick up your ball and place it anywhere around the ball that has been hit. When you play the shot you strike only your strikers ball but both balls can move. This shot enables you to position both balls depending on what type of shot you play.

The second extra shot (the continuation shot) is then played from where your strikers ball lies.

After scoring a hoop you can start to earn extra shots again by hitting the any of the other three balls.

# More About Extra Shots

At the beginning of each turn you are entitled to hit each of the other three balls once only in order to gain extra shots. However, if you score a hoop for your strikers ball not only do you score a point but you are again entitled to gain extra shots from each of the other three balls.

Extra shots are never cumulative. So if for example you score a hoop and in the same shot hit another ball, you immediately play the croquet shot (the shot with the two balls in contact), and will have only one continuation shot. Similarly if when playing a croquet shot your ball hits one of the other balls it was still entitled to use, then you play the croquet shot immediately, and have only one continuation shot.

# Ball Off the Lawn

If any ball goes off the lawn it is replaced a metre in from the edge where it went off the lawn and play continues without any penalty. If at the end of a turn, a ball lies within one metre of the boundary, it is moved into the lawn so that it is one metre from the boundary

# More About Scoring a Hoop Point

The hoop point is scored for your ball when it has passed sufficiently far through the hoop so that all of the ball has passed beyond the wire of the hoop on the side it has been played from. See diagram below.

Has the hoop been run?

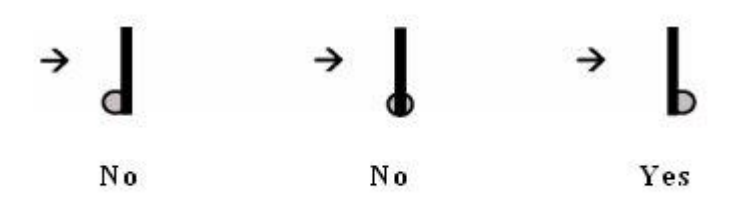

# Striking the Ball with the Mallet

You must strike the ball with either end face of the mallet but with no other part. The ball must be struck cleanly. You cannot move hoops or the peg to enable a shot to be played.

Putting your foot on your ball (or indeed touching any ball with your foot) is not allowed.

# Finishing and Winning the Game

A side wins the game by scoring six hoop points for each ball and then hitting the peg with both balls. This is usually done in the same turn during a croquet stroke and the continuation stroke. Ideally you take croquet from your partner ball near the peg. Line the balls up so that in the croquet stroke the partner ball hits the peg, then in the continuation shot the strikers ball hits the peg.

However you can also win the game by hitting the peg with each ball in two separate turns. For example in one turn you strike red and it hits the peg. In a subsequent turn you strike yellow and that hits the peg. You win if you complete these shots before your opponent hits the peg with both of his balls.

A ball that hits the peg and has scored the six hoop points in order scores a peg point and is removed from the lawn immediately.

# Doubles

There are two ways to organise doubles.

It is usual to play doubles with each partner 'owning' one of the balls of their side, and hence when the side opts which ball to play, they are also opting which partner will play. So for example one player will always play the red ball and his doubles partner will play always play the yellow. At the beginning of a turn the side can choose to play red or yellow. This determines which player plays that turn.

In the other form of doubles, partners play alternate strokes. This means that one player plays the first shot of the turn. If he earns extra turns then the next shot is played by the partner and subsequent shots alternate. In this version both partners stay more involved with each turn.

#### 6-Player Games

If there are six players then play as two teams of three. In this case the game is only won when all three balls of the side have run all their hoops and hit the peg. You can gain extra shots for the strikers ball from the other five balls.

#### **Variations**

These variations and additions to the rules can be used as you become more interested in the game and want to add more complexity. Each variation can be added separately or they can be combined. If you use all these variations then the rules will be close to those used in club, national and international Association Croquet competitions throughout the world. Of course you must agree what variations you are using before the game commences.

#### Time Limits

If you have limited time you can play a time limited game. Agree a finish time. The side which has scored the most hoop and peg points when time is called is the winner.

#### Size of Court

The normal size of court for garden croquet is 17.5 metres by 14 metres. However, you can play on other size lawns to fit the particular characteristics of your garden. The longer the grass and the rougher the surface, the smaller the court should be. You may need to reduce the measurements to fit onto the available lawn. If reducing the size, keep all proportions the same as for a normal sized lawn (i.e. reduce all length and width measurements by the same proportion).

If you have a good quality lawn (flat and with very short grass) and you have reached a high skill level then you may like to increase the size of the lawn. Again keep the proportions the same. At croquet clubs you will find most lawns are 32 metres by 25.6 metres but this is usually too large for garden croquet.

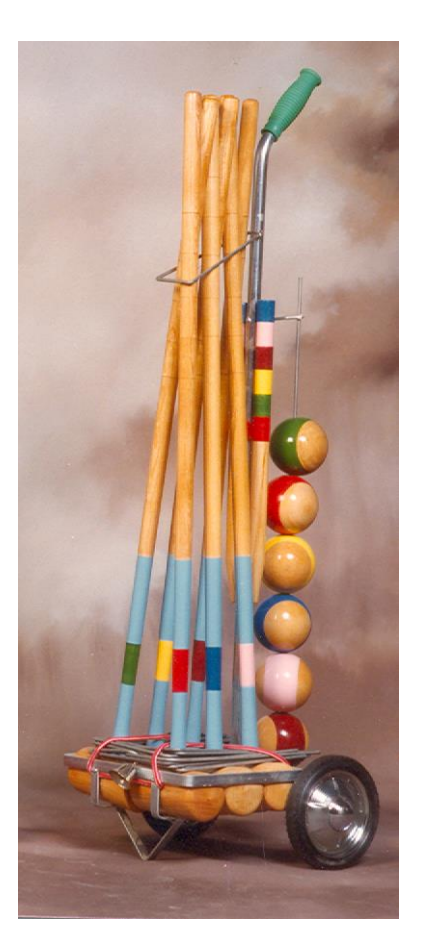